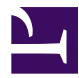

#### **[University of Kentucky](http://www.uky.edu/)**

#### **[From the SelectedWorks of Antje Mays](https://works.bepress.com/antjemays/)**

November 8, 2023

#### Artificial intelligence for the information profession

Dr. Antje Mays, *University of Kentucky*

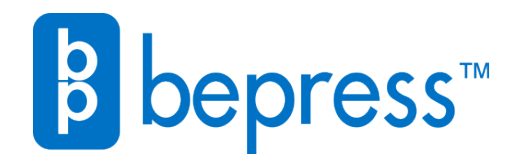

Available at: <https://works.bepress.com/antjemays/51/>

## Artificial Intelligence for the Information Profession

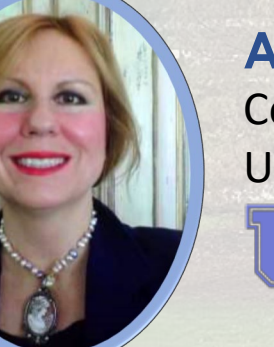

**Antje Mays**

Coordinator of Collection Development University of Kentucky Libraries

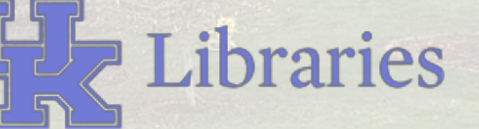

Charleston Conference™ ISSUES IN BOOK AND SERIAL ACQUISITION

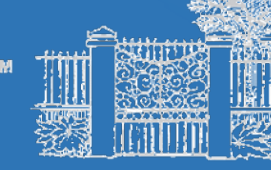

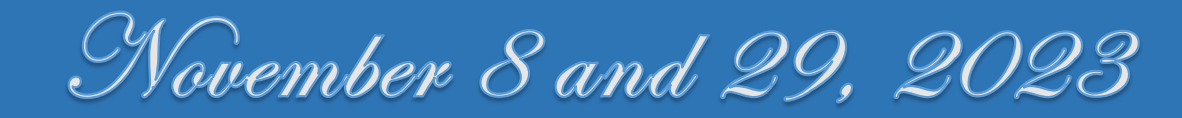

#### AI started as productivity tool

- Rooted in automating logical tasks for efficiency gains
- Early experiments in:
	- Computing logic
	- Conversational bot
	- Robot
	- Autonomous vehicle

Source: Wooldridge (2018)

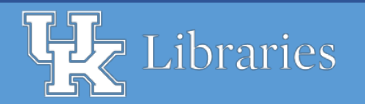

#### AI and the mathematical roots of computing logic

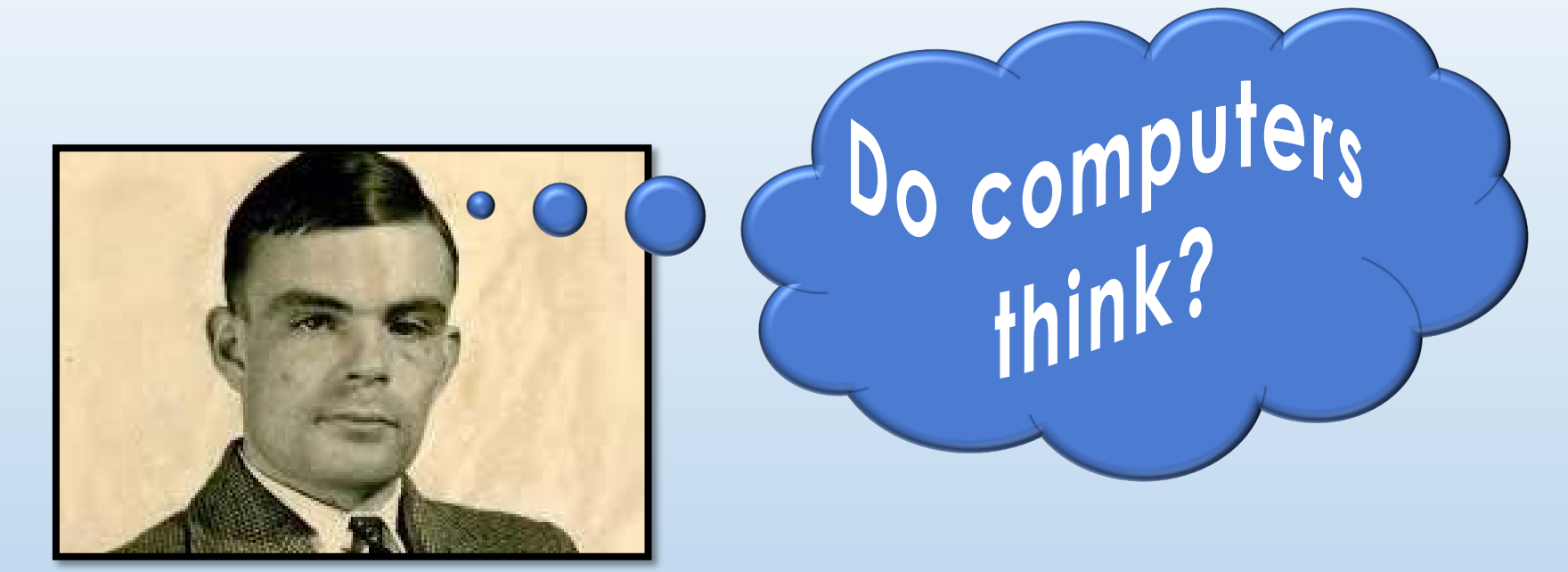

Alan Turing, British mathematician

Turing, Alan M. "Computing Machinery and Intelligence." Mind 59, no. 236 (1950): 433-460

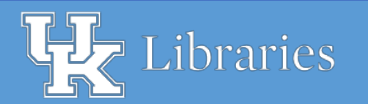

## Types of artificial intelligence

- Machine learning
- Recommender systems ("you may also like...")
- Classification systems
- Expert systems
- Natural language processing
- Audio-visual processing
- Generative AI (text, image, AV, code, etc)

Sources: IBM (2023), Warwick (2012); Wooldridge (2021)

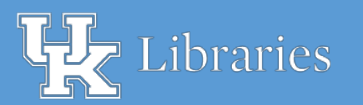

#### AI use cases

- Automated customer / user support
- Corpus analysis (text, image, and more)
- Data analysis (on large scale) to derive insights
- Data cleanup and normalizing for data-centric projects
- Decision support
- Expert systems
- Fraud detection
- Law enforcement (e.g., facial recognition, behavior analysis & inferences)
- Medical diagnosis and treatment support
- Sentiment analysis

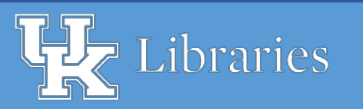

#### Library use case: a machine learning example

- Machine learning as classifier tool
- Infers from training data
- Based on patterns exemplified in training data,
	- >Training data inform classification labels for destination field.

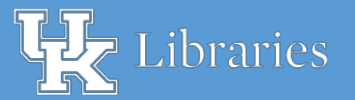

## Machine learning to automate subject-tagging

End Goal: New Books & Media LibGuide – need clean subject data

- 1. Start: Extract new titles' purchase data and bibliographic descriptions:
	- 1. Fund-code information as proxy to clean controlled subject names
	- 2. Bibliographic data to glean subjects and foundation for AI-classified subjects
	- 3. Unique record ID
- **2. Data cleanup** / fill-in / normalization via machine learning

#### **3. Create raw html code:**

- 1. Field concatenation en masse for all record lines:
	- 1. Unique record ID and universal public-display URL syntax to hyperlink each title
	- 2. Additional html to enrich descriptions seen by end users
- 2. Copy concatenated html into LibGuide html editor

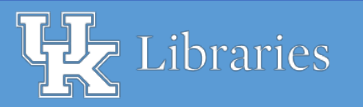

## Types of machine learning

- Supervised learning (our example will use supervised learning)
- Unsupervised learning
- Reinforcement learning
- Neural nets
- Deep learning and convolutional neural nets

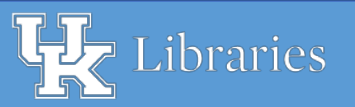

## Messy data – missing data

#### • Productivity gap 1:

- Some fund codes are too general for automatic subject associations
	- $\triangleright \rightarrow$  subject-agnostic  $\rightarrow$  no automatable subject association
	- Missing proxy for automatic subject labelling

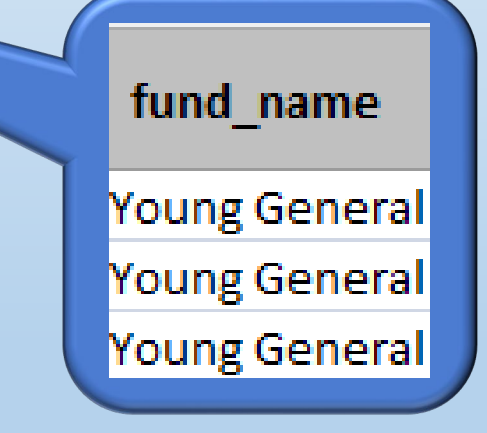

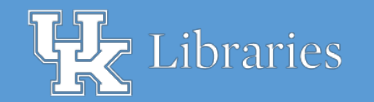

## Messy data – missing data, ctd.

#### • Productivity gap 2:

 $\triangleright$  Too many minimal bibliographic records  $\rightarrow$  combination of data problems:

 $\triangleright$  No data in Subject field

 $\triangleright$  No content description

 $\triangleright \rightarrow$  need to extrapolate Subject association from other metadata

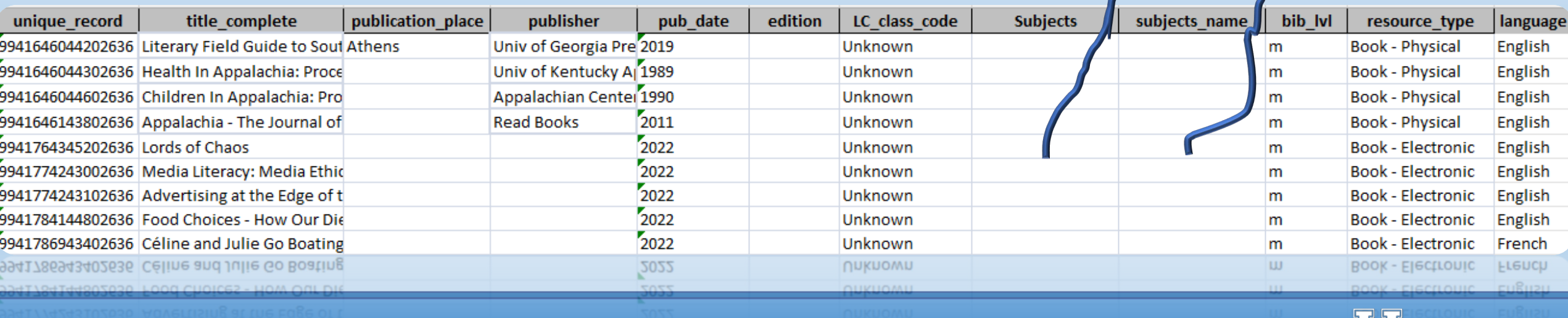

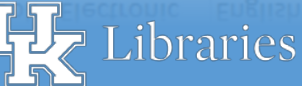

## Messy data – missing data, ctd.

#### • Productivity gap 2, ctd.:

 $\triangleright$  Too many minimal bibliographic records  $\rightarrow$  combination of data problems:

No data in Subject field

 $\triangleright$  No content description

**→ → need to extrapolate** Subject association from other metadata

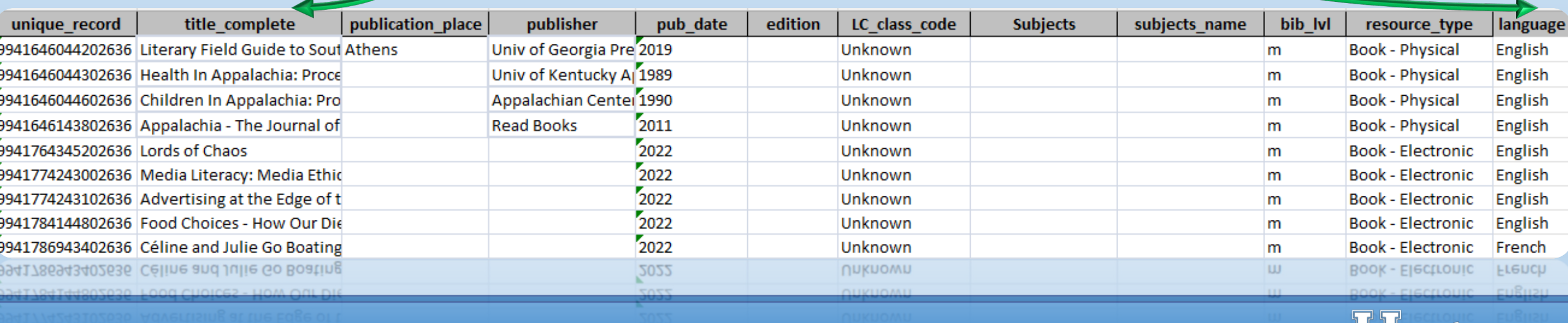

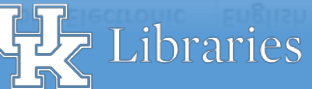

## Machine learning for creating subject labels

- Task: to **extrapolate** subject associations from **metadata** describing titles where subjects are known.
- Supervised machine learning to generate Subject name labels:
	- Where titles' subject fields are blank
	- Where descriptive data are minimal or missing
- Training data drawn from titles with known subject associations:
	- Inputs (title metadata)
	- Outputs (associated subjects controlled vocabulary)
- Real-world output inference from training data:
	- Examines real title's descriptive data
		- based on word patterns in input-output training data
	- From word patterns in training data, populates Subject for the real titles.

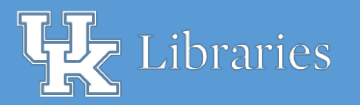

## From training data to populating empty fields

- Example solution: Supervised machine learning.
- Populates destination fields based on example data ("training data")
- Training data "teach" the machine:
	- Word patterns in example input data (title and descriptive data)
	- Associative patterns in adjacent column's Subject field
- Real titles' destination Subject fields, AI-populated by:
	- Comparing title word patterns against training titles' word patterns
	- Drawing from examples of training titles and metadata and desired subjects

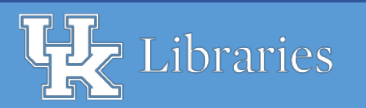

## Machine learning tool

- PromptLoop spreadsheet AI plugin, works with:
	- Excel
	- Google Sheets

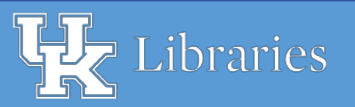

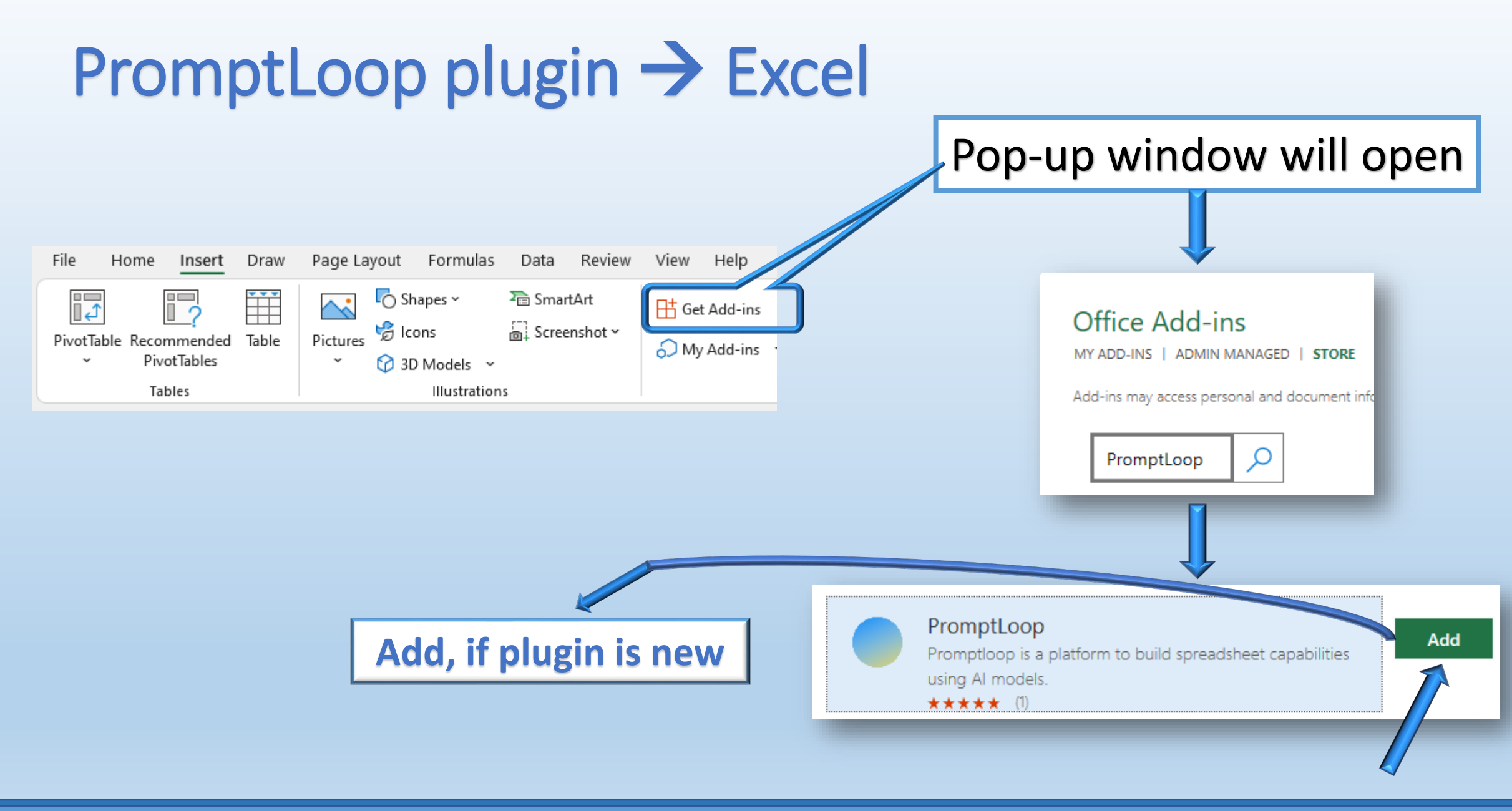

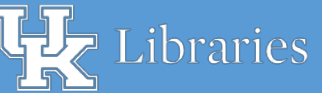

## $PromptLoop$  plugin  $\rightarrow$  Google Sheets:

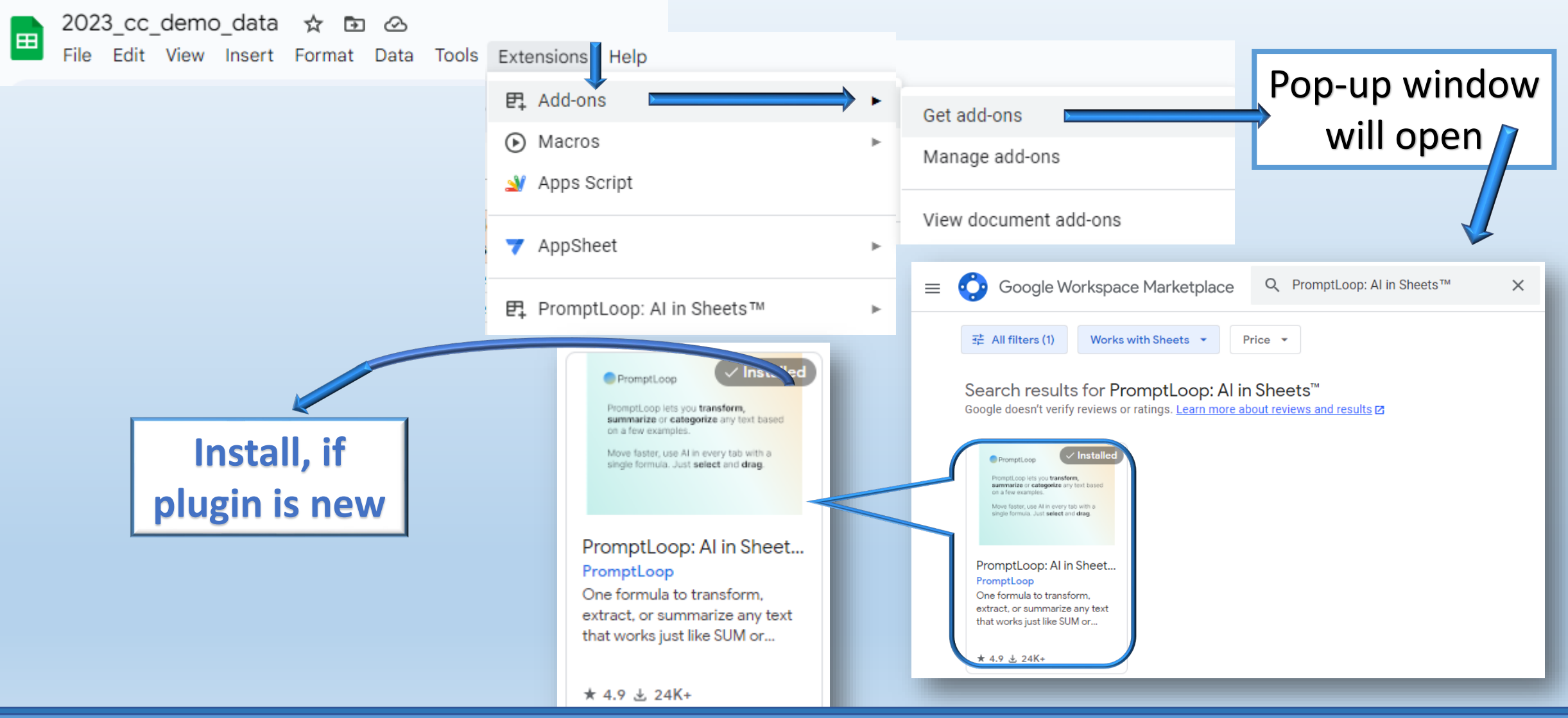

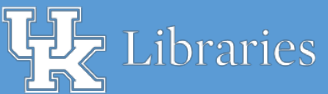

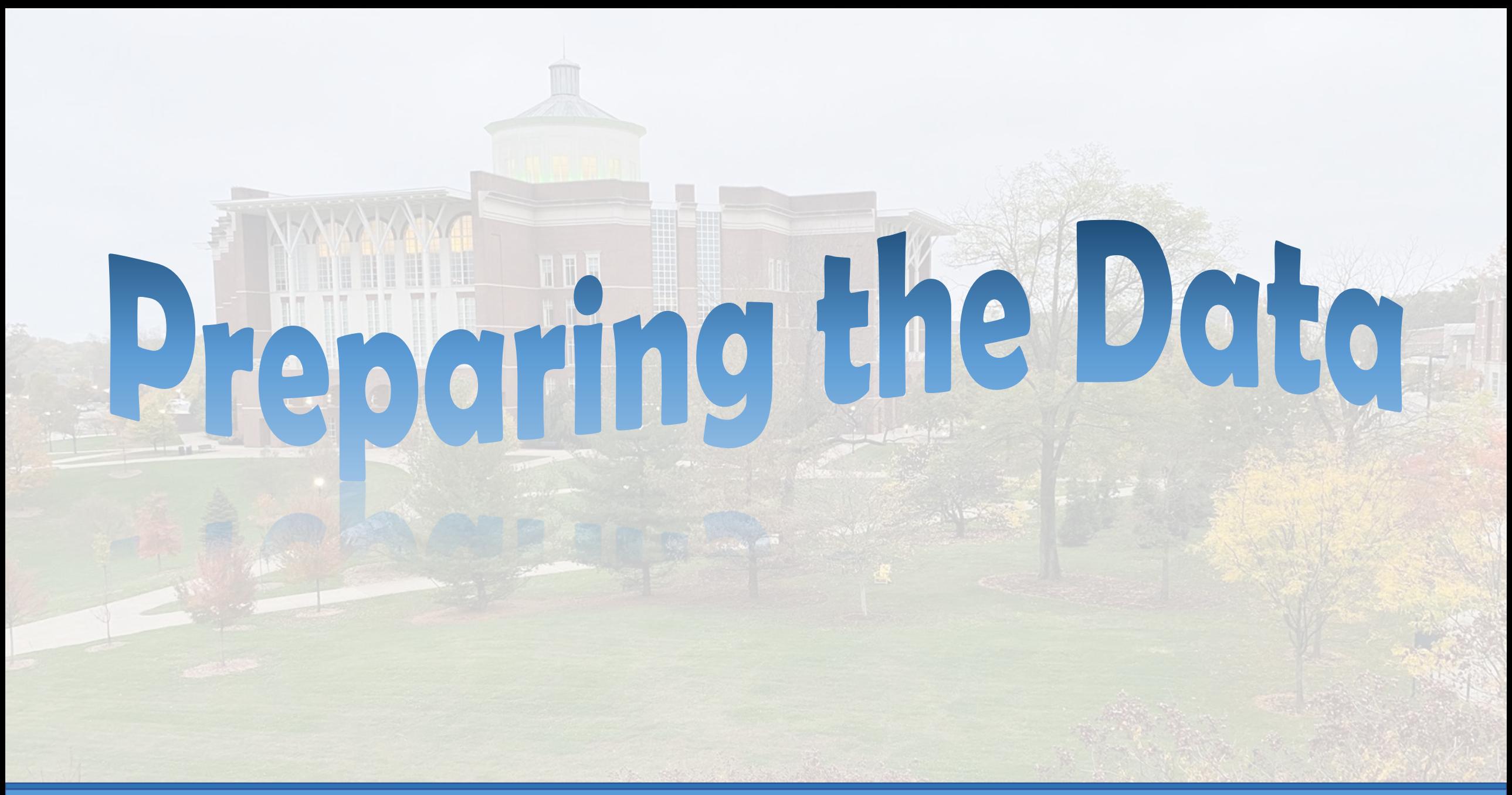

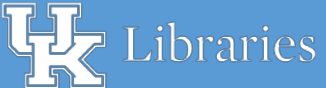

## Training data: Input data

• For best results, enrich training data by:

concatenating Title field with several metadata fields

- Training data: titles with known subjects titles concatenated with:
	- Subject
	- Subject Name
	- Language

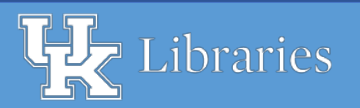

## Training data: Output data

- For titles with known subjects:
- Subject field adjacent to Title field
- Subjects in training output column:
	- Formal subject name for each title
	- Controlled vocabulary
	- Consistent title-to-subject associations

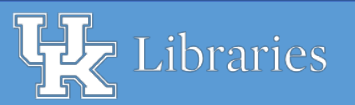

#### Training data – sample rows in spreadsheet

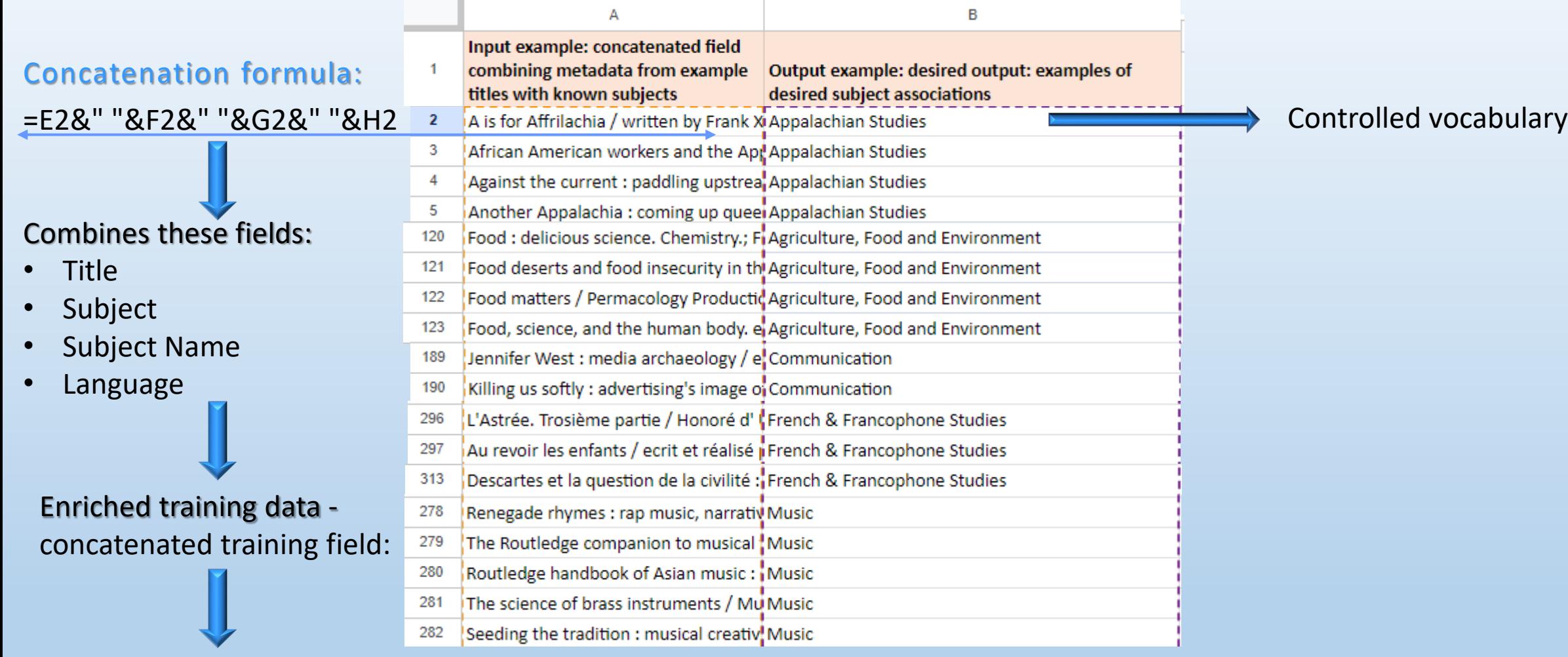

A is for Affrilachia / written by Frank X Walker ; illustrated by upfromsumdirt. African Americans--Appalachian Region--History--Juvenile literature.; Appalachian Region--History--Juvenile literature.; African Americans--Appalachian Region--History.; Alphabet.; Informational works.; Alphabet books.; Picture books.

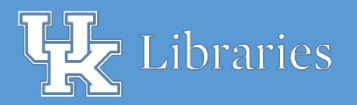

#### Training data – Title-to-subject associations

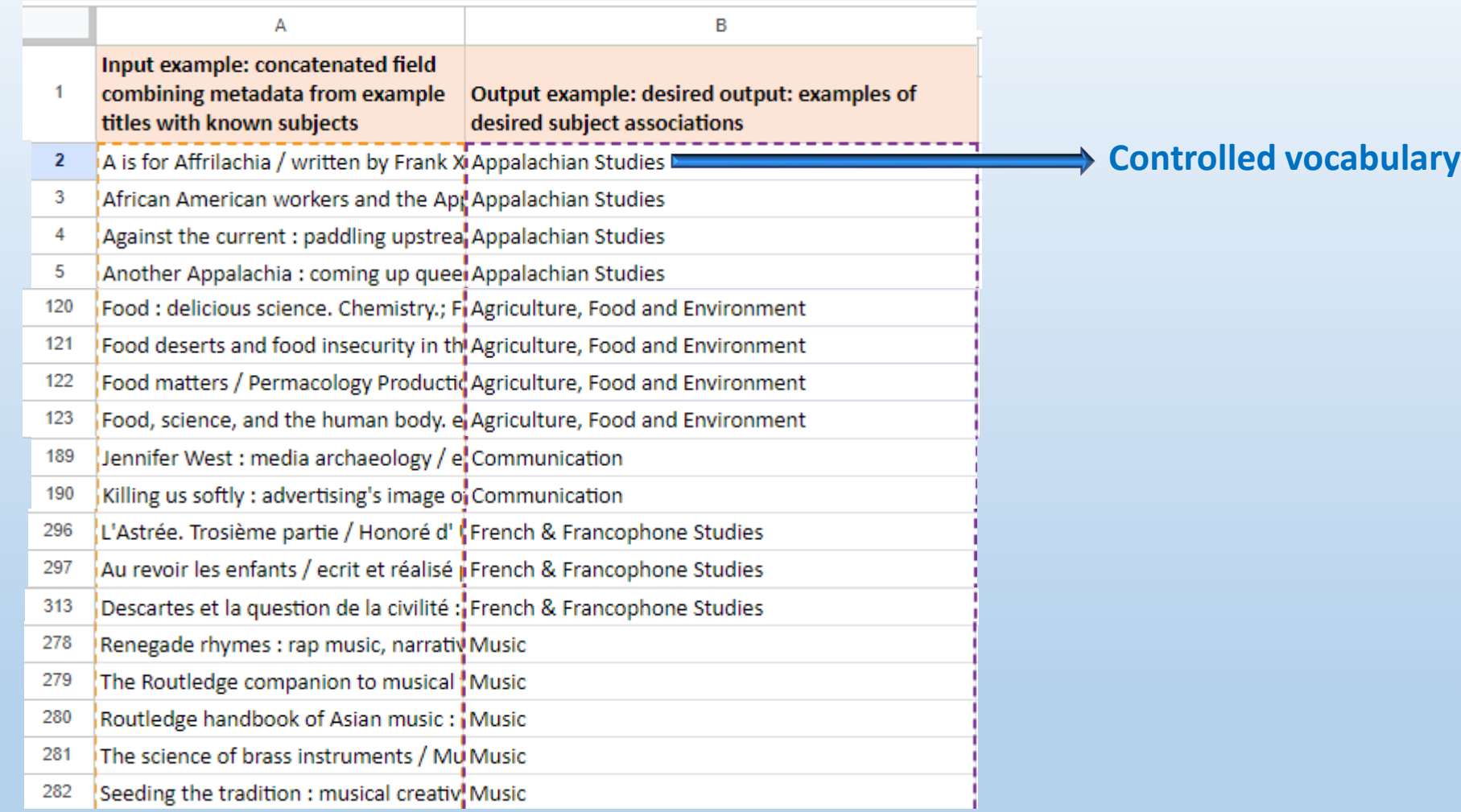

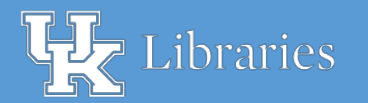

## Training data – Title-to-subject associations

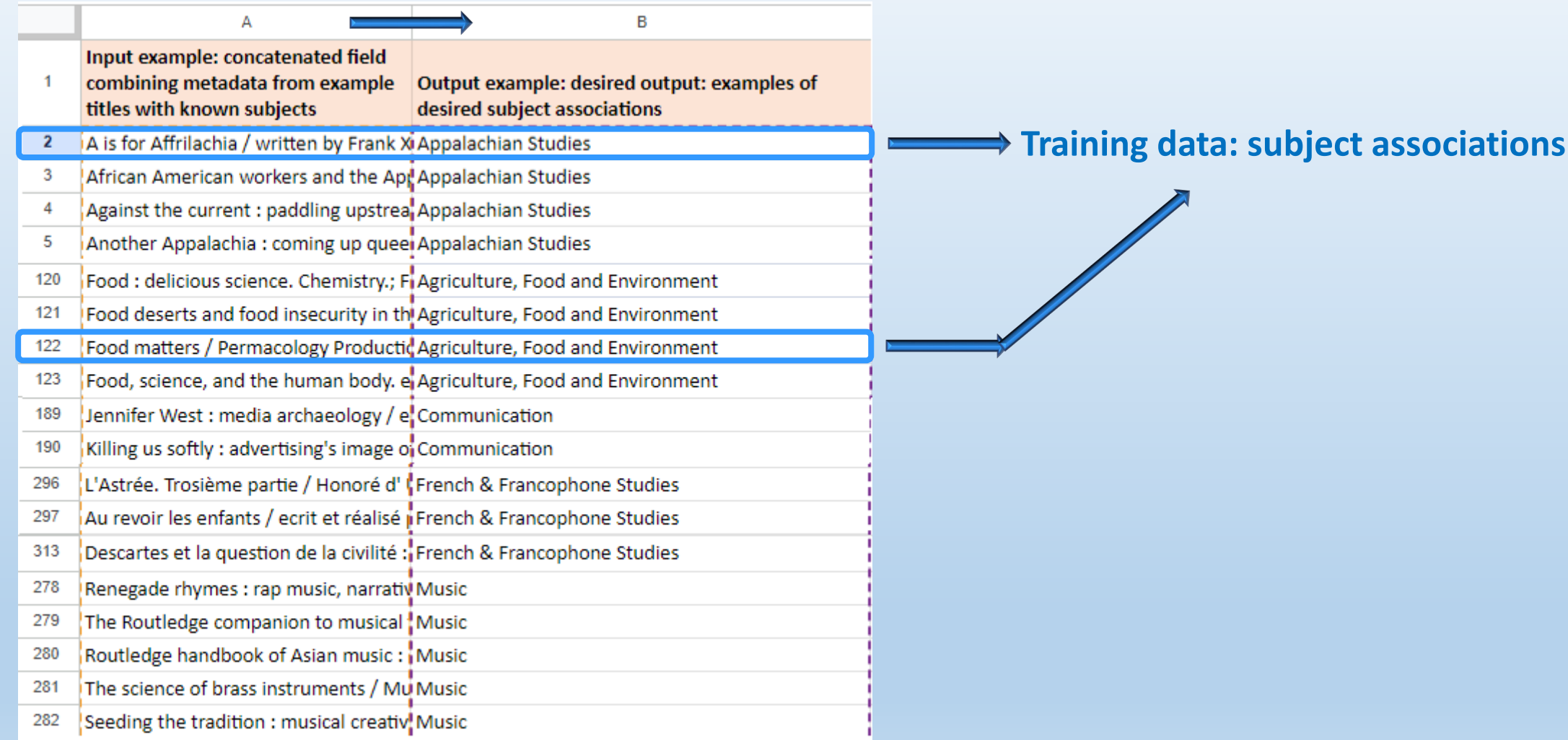

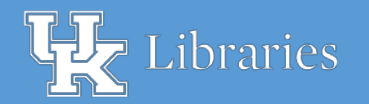

## Target data: Subject names populated by AI output

Target data Destination for AI output

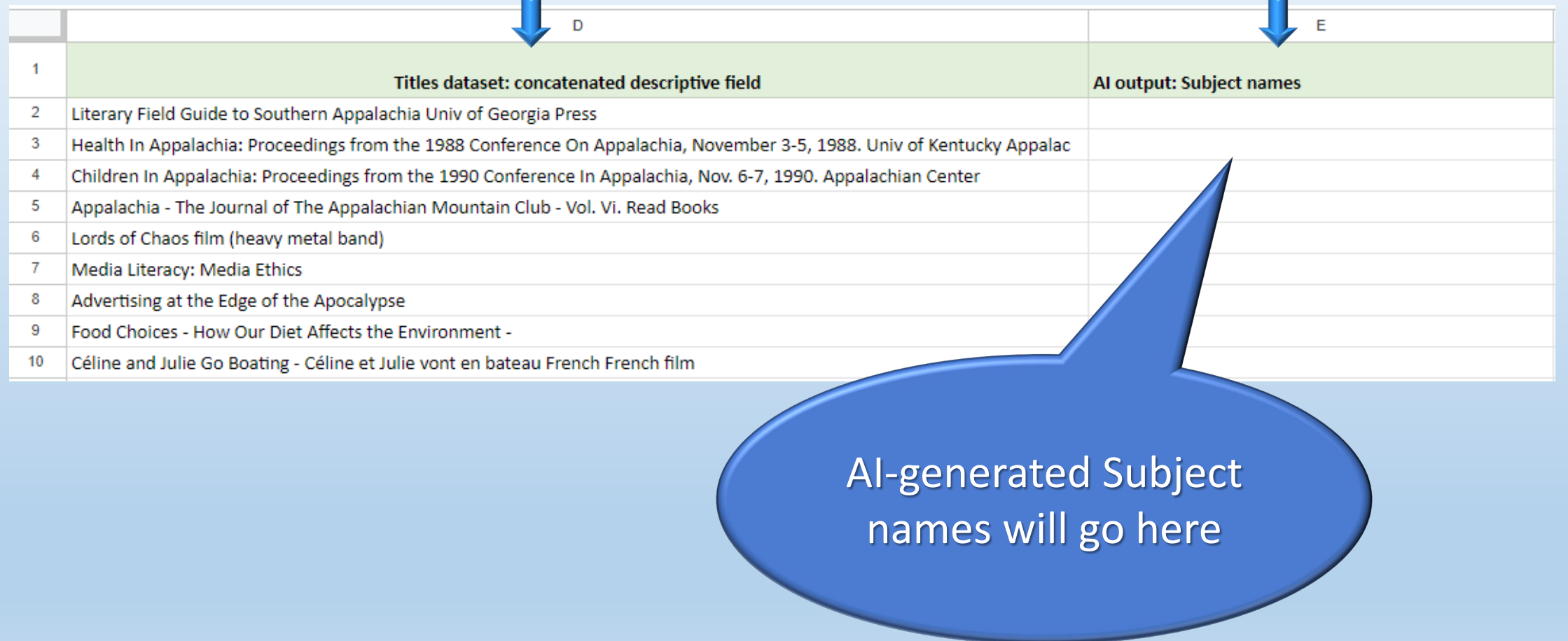

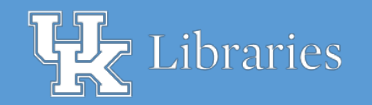

#### PromptLoop syntax

Google Sheets:

• **=PROMPTLOOP\_INFERENCE(A2:A360,B2:B360,D2)**

Excel:

• =PROMPTLOOP.INFERENCE(A2:A360,B2:B360,D2)

#### Role of PromptLoop formula:

- Inference function
- Infers from training data
- Learns from training data's **title**-to-subject associations
- Draws on titles' word patterns in **training** data (column **A**) and target data (column D)
- Populates destination field with AI-produced Subject names

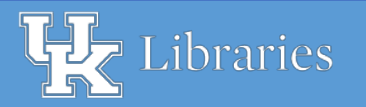

## PromptLoop formula – Google Sheets – detail

• **=PROMPTLOOP\_INFERENCE(A2:A360,B2:B360,D2)**

#### The formula  $\rightarrow$  meaning:

- Training data in columns **A** and **B**:
- $\cdot$   $\rightarrow$  cells A2 through A360 provide titles with descriptive data
- $\cdot$   $\rightarrow$  cells B2 through B360 provide each title's matching subject
- Target data in column **D**:
- $\cdot \rightarrow$  Cells with **titles** in need of AI-produced subject names
- Destination cells in column E each row:
- $\rightarrow$  AI output of subject names, based on titles' word patterns in adjacent cells D

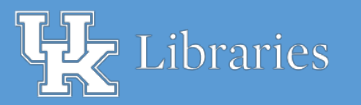

## Populating the Subject names fields

=PROMPTLOOP\_INFERENCE(A2:A360,B2:B360,D2)

C

E<sub>2</sub> =PROMPTLOOP\_INFERENCE(A2:A360,B2:B360,D2) - fx

#### **Training data**

Input example: concatenated field Output example: desired output: examples of combining metadata from example desired subject associations

**B** 

A is for Affrilachia / written by Frank Xi Appalachian Studies  $\overline{2}$ African American workers and the Apt Appalachian Studies  $\overline{3}$ Against the current : paddling upstrea Appalachian Studies  $\overline{4}$ 

titles with known subjects

Another Appalachia : coming up queel Appalachian Studies -5

#### **Learning from title-to-subject patterns** and the subset of AI-generated

 $\left( \mathsf{D}\right)$ Target data **Destination data** 

Al output: Subject names Titles dataset: concatenated descriptive field Literary Field Guide to Southern Appalachia Univ of Geo Health In Appalachia: Proceedings from the 1988 Confe Children In Appalachia: Proceedings from the 1990 Con Appalachia - The Journal of The Appalachian Mountain

> Subject names will go here

Copy formula to next cells down

E

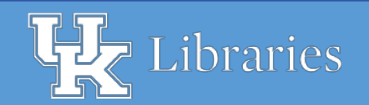

cell E2

## AI output  $\rightarrow$  Subject names

#### AI output in destination cells

#### Target data

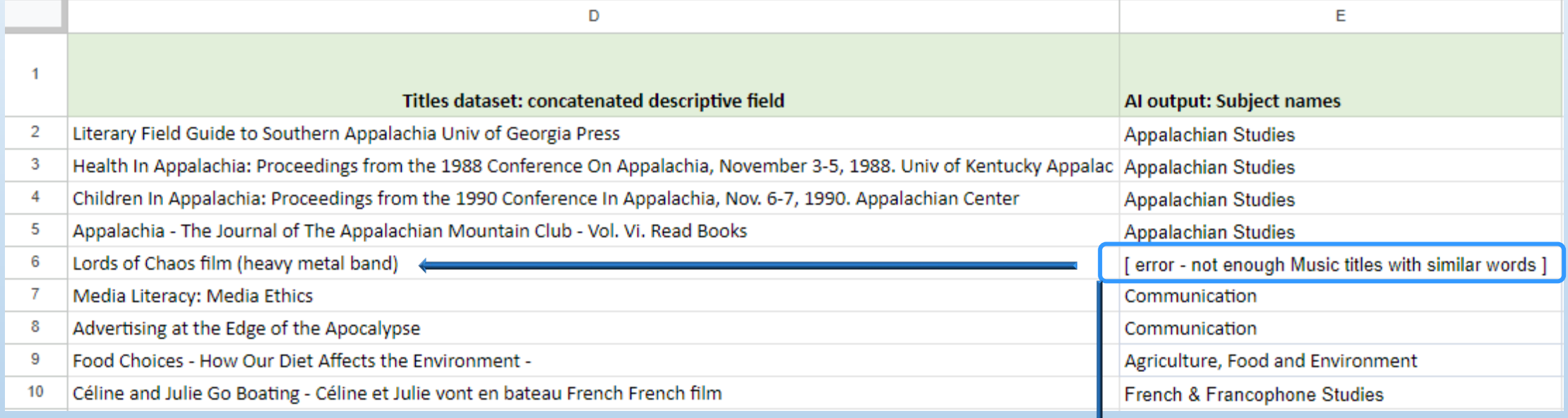

#### Training data were too dissimilar to this Music title

- $\triangleright$  insufficient Music examples among training data to provide basis for inferring this title's subject.
- $\triangleright$  Solution: looked up in catalog and examined the item in streaming video portal  $\rightarrow$  filled Subject in manually.

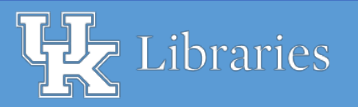

## Subject fields via  $AI \rightarrow$  basis for project:

#### **By Subject: A**

African American & Africana Studies

Agriculture, Food and Environment

Anthropology

Appalachian Studies

Arabic & Islamic Studies

Architecture, Historic Preservation, Interior Design, Product Design

Art

**Arts Administration** 

**Asian Studies** 

- AI-powered filling-in of needed fields speeds up the data work.
- This speeds up projects' next phases.
- Saves time for large projects.

#### [libguides.uky.edu/new](https://libguides.uky.edu/new)

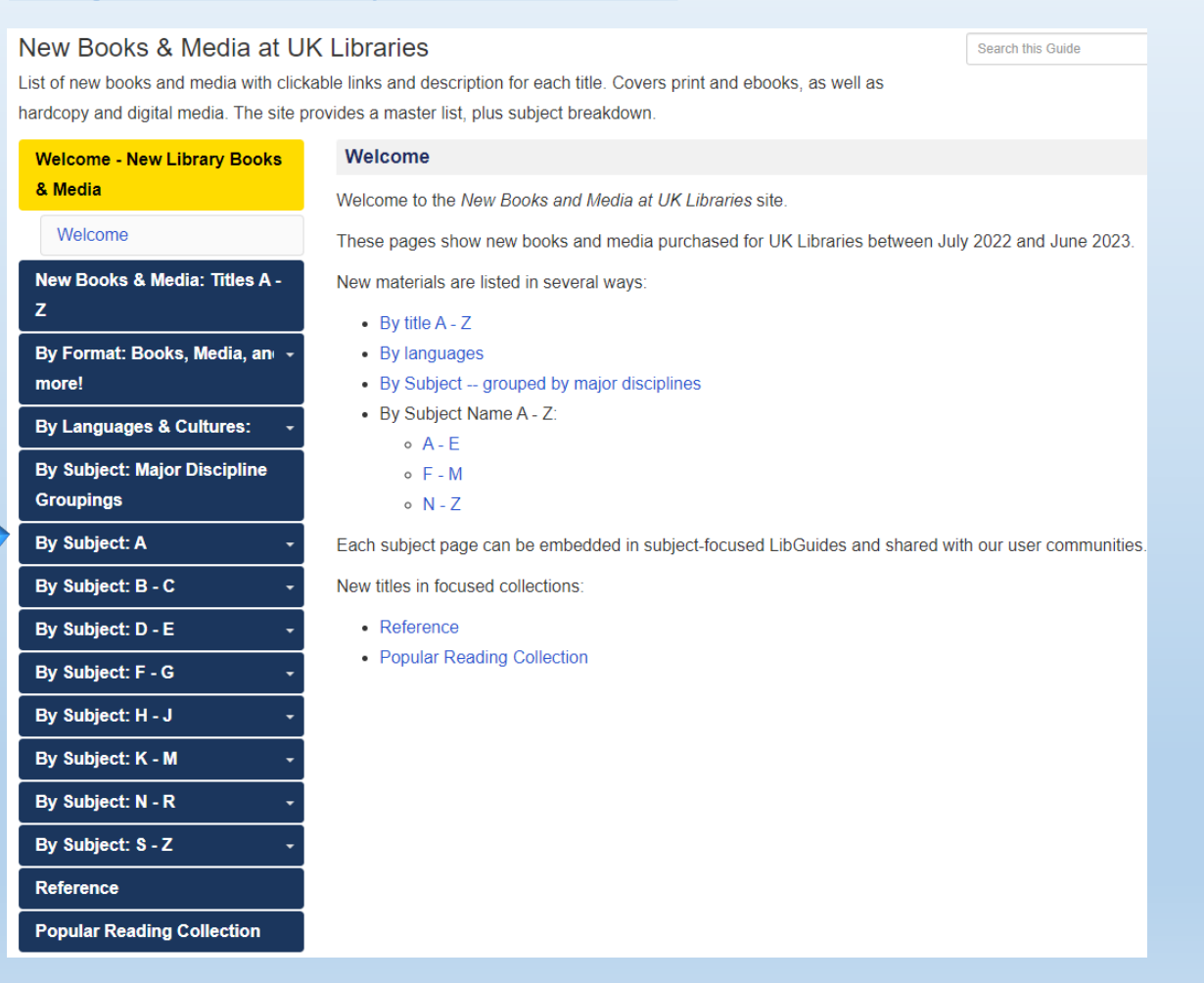

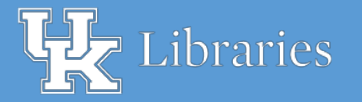

## Project Takeaways

- Destination data:
	- Use a separate data table to populate subject labels
	- Then copy the AI-generated tables into the working table
- Preserve the master data table as backup. Always! Or else...
- Grimy data: No data project is ever 100% clean
- Setup takes time
	- Data: structures content processes & protocols
- Configuring training data for meaningful associative examples:
	- takes time
	- takes trial & error: ensuring training data are relevant to the task at hand

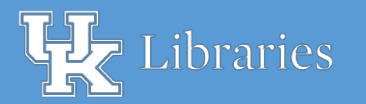

#### Project Caveats

- Plug-ins are tied to user account
	- $\triangleright$  Issues arise when office suite is on work account and plug-in is on home account
- Best when spreadsheet suite and plug-in are pegged to same account
	- Plug-in won't run on work account if:
		- institution does not have the software
		- Plug-in cannot connect to home account
- Free plug-in version will quickly encounter data limits
	- Will result in not populating all the needed destination data lines

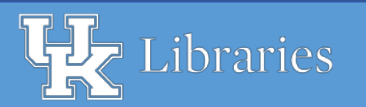

## More AI: a few additional tools…

#### Machine Learning

- Azure Machine Learning
- Watson and WatsonX
- TensorFlow
- Python (standalone or spreadsheet add-in)
- Unsilo

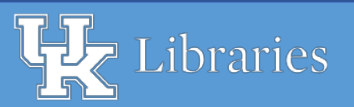

## More AI: a few more tools, ctd.

Generative AI

- **Large language models** | natural language processing:
	- Bard ChatGPT
- **Imaging models**
	- Adobe Firefly Bing Image Creator Canva
	-
	- DALL-E Midjourney •Vertex
- 

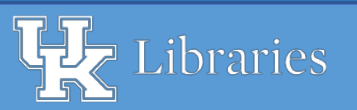

#### Risks & considerations: knowledge, or foster laziness? • Displacement • Data safety • Skill needsbring insights? Sources: Marr (2023), • Confidentiality Wooldridge (2021)  $\circ$   $\circ$   $\circ$ • Privacy No algorithmic<br>No algorithmic<br>No algorithmic Respecting humans To boost success, bias & influencestart with an AI mongering project tailored to a specific purpose. ibraries A. Mays

AI implementations – broad considerations

Will this AI tool

enhance

Intellectual

**Practical considerations:** 

Is this AI tool the most effective solution to the problem at hand?

#### AI: a few final words…

Don't be passive users of other providers' platforms - create value in your own right.

Intelligent automation, and:

- · ethical considerations
	- · responsibility
	- transparency  $\bullet$  .
	- · governance

**Source: IBM Think Conference (2023)** 

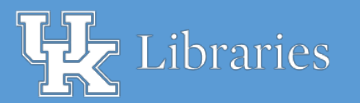

# Session Interactives

## Poll Responses

Captured asynchronously from Nov. 8 live session and Nov. 29 virtual session

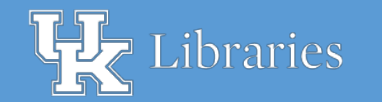

 $2023$  Charleston Conference"  $\blacksquare$   $\blacksquare$  A. Mays

#### Poll responses **Q:** Is your organization using and/or considering artificial intelligence (AI) tools?

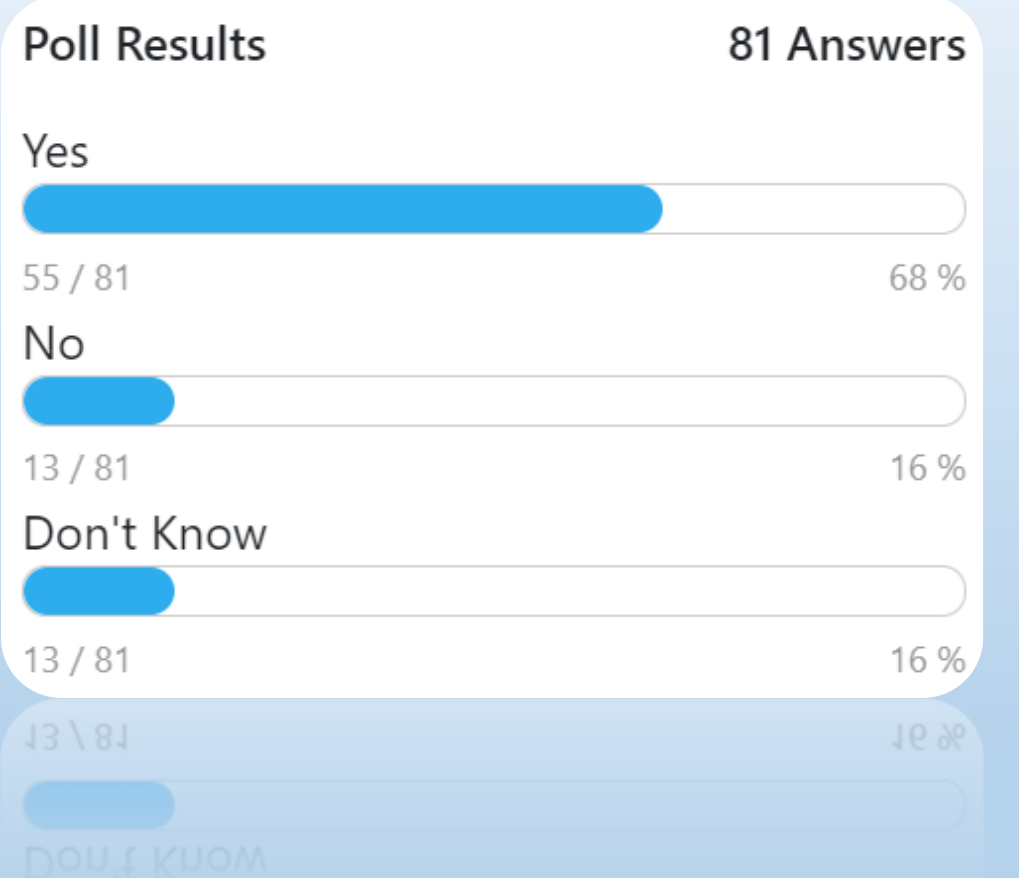

*Live session Nov.8, 2023 – poll responses Virtual session Nov.29, 2023 – poll responses*

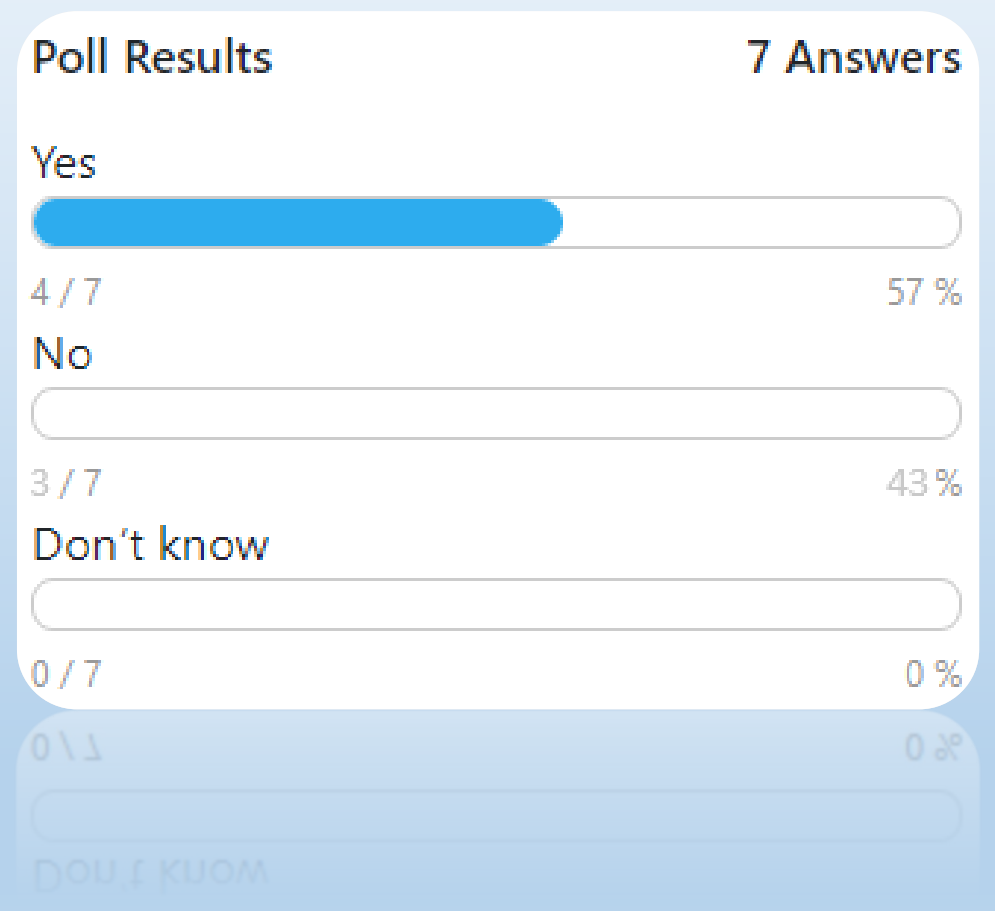

*Responses as of Nov.29, 2023*

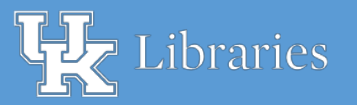

#### Poll responses **Q:** What types of AI tools are you using/considering?

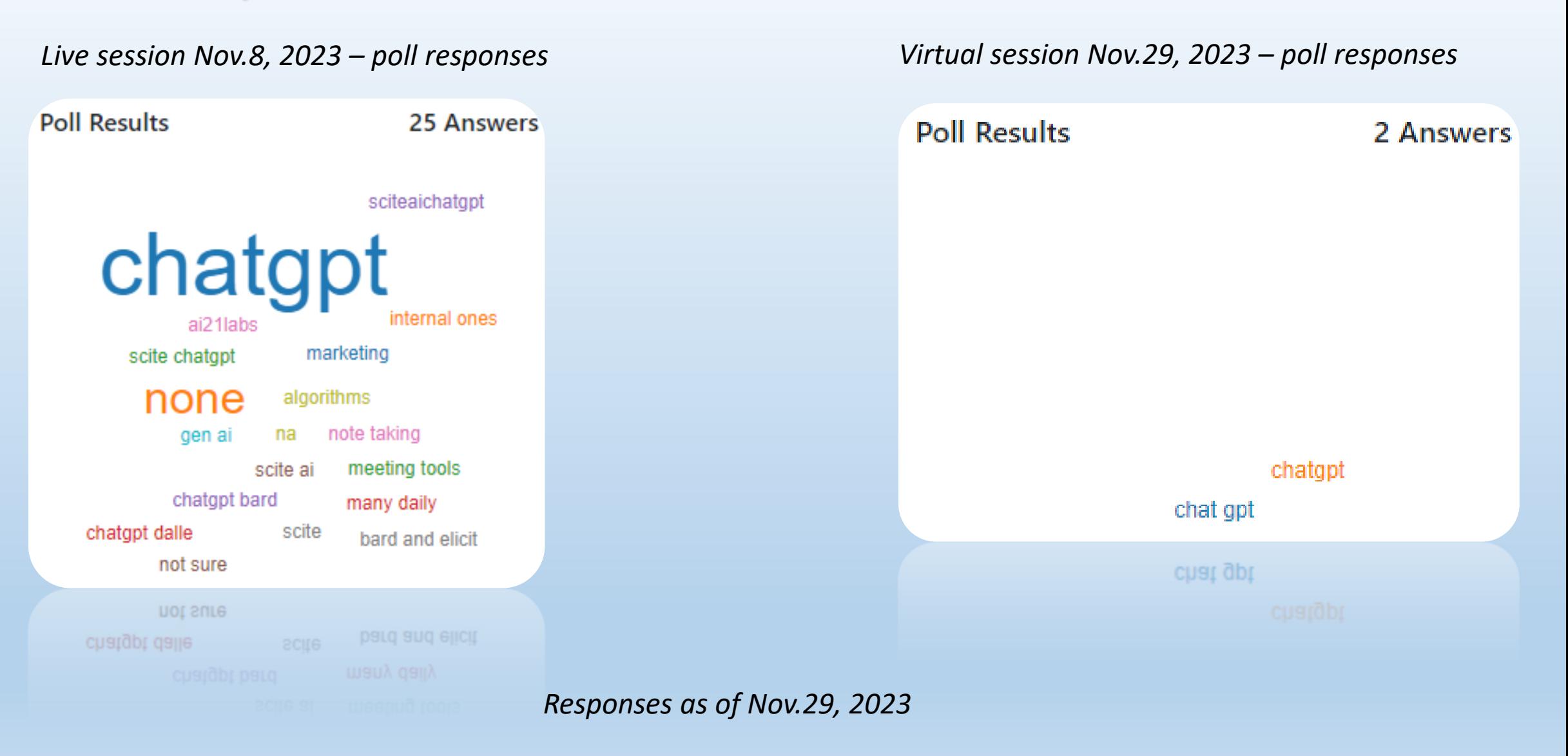

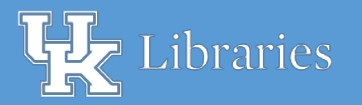

#### Poll responses **Q:** What promises do you see for AI?

#### *Live session Nov.8, 2023 – poll responses Virtual session Nov.29, 2023 – poll responses*

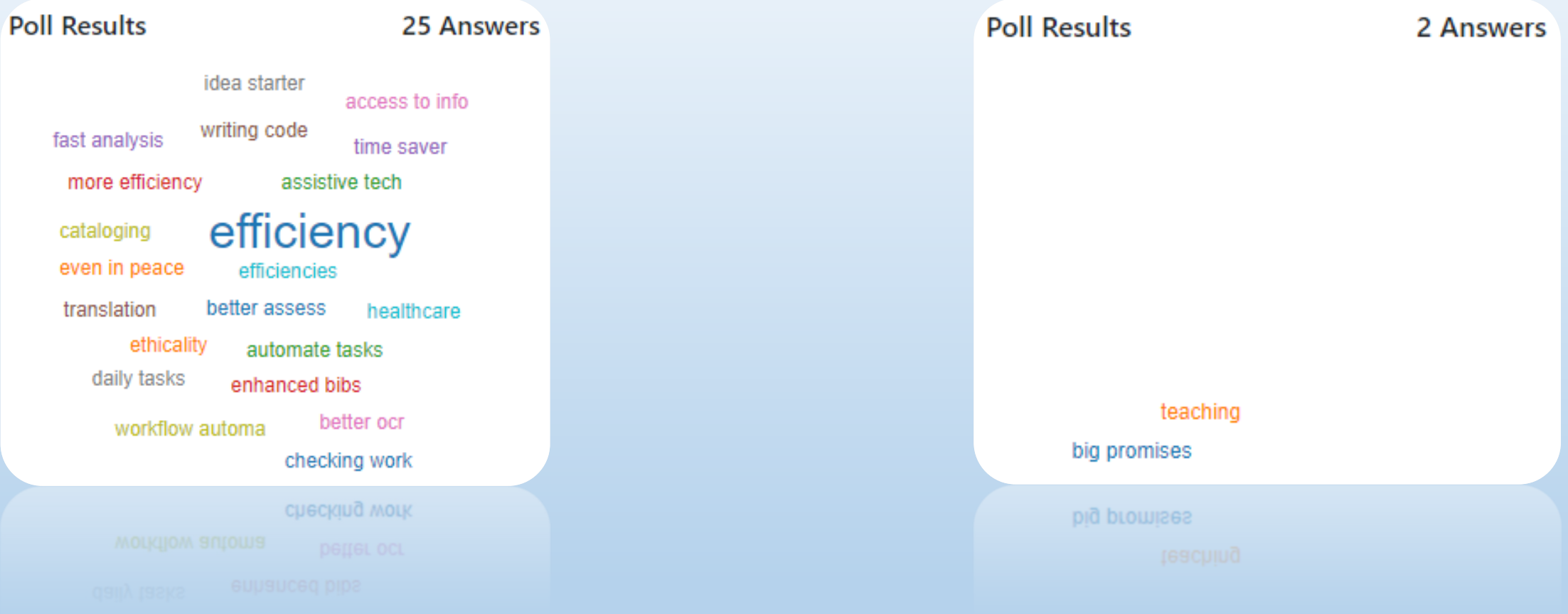

*Responses as of Nov.29, 2023*

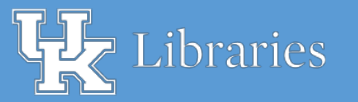

#### Poll responses **Q:** What risks & concerns do you see for AI?

#### *Live session Nov.8, 2023 – poll responses Virtual session Nov.29, 2023 – poll responses***Poll Results 20 Answers Poll Results** 2 Answers hallucinations monoculturalism the unknown inaccurate data integrity fake citations profit vs good misuse managing loss of art ethics madeupcitations plagiarism misinformation cheating faculty fear false resources abuse bad actors narrow views bad actors bad actors bad actors **DAM VIEWS** *Responses as of Nov.29, 2023*

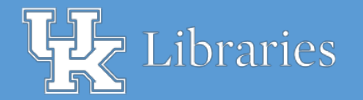

## Poll responses

#### **Q:** What other thoughts do you have about AI?

- It is the present of information science and will become one of its historical gems.
- we need to embrace it and find a way to work with it. Trying to ban its use will backfire
- possibilities
- teaching it right
- it will soon be involved in everything we do
- worry that it will be harmful
- We need to regulate it and start putting it to work in logical and helpful ways
- it is the unknown
- Learn and embrace!
- AI is only as good as training and retraining. Always measure impact of AI-based decision making.
- it is very weak and monocultural

#### *Live session Nov.8, 2023 – 11 poll responses Virtual session Nov.29, 2023 – poll responses*

- Study hard and learn.
- what are the limits

*Responses as of Nov.29, 2023*

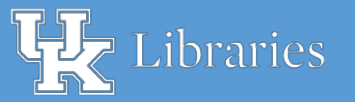

# Session Interactives

## Online Q: Best Al certification?

## List of programs will be added here to post-conference slides and Proceedings narrative.

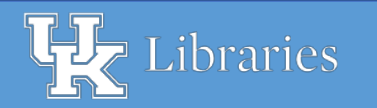

 $2023$  Charleston Conference  $\blacksquare$   $\blacksquare$  A. Mays

## Recommended readings

- *AAAI Code of Professional Ethics and Conduct*. La Canada, CA: American Association for Artificial Intelligence, 2021. Web. <https://aaai.org/about-aaai/ethics-and-diversity/>
	- **Tip for readers:** Professional code of conduct and practices around of AI and its ethical considerations. Amended with a diversity statement in 2021
- Hofstadter, Douglas. "Gödel, Escher, Bach, and AI." *Atlantic*, July 8, 2023.
	- **Tip for readers:** Examination of chatbot technology from the intersection of mathematics, logic, and the philosophy of human reasoning.
- IBM. "What is artificial intelligence (AI)? *Think*, 2023. [Web. https://www.ibm.com/topics/artificial](https://www.ibm.com/topics/artificial-intelligence)intelligence
	- **Tip for readers:** Brief overview and definition of artificial intelligence, plus short summary of AI's history
- Marr, Bernard. *[The 15 Biggest Risks Of Artificial Intelligence](https://bernardmarr.com/the-15-biggest-risks-of-artificial-intelligence)*. Web. https://bernardmarr.com/the-15 biggest-risks-of-artificial-intelligence
	- **Tip for readers:** AI expert describes 15 societal, security, and economic risks to consider.

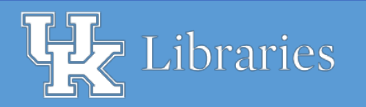

#### Recommended readings, ctd.

- Turing, Alan M. "Computing Machinery and Intelligence." *Mind* 59, no. 236 (1950): 433–460.
	- **Tip for readers:** Classic work from the earliest stages of AI. Written by British mathematician Alan Turing, this article is widely considered the seminal work that set in motion and influenced subsequent work on artificial intelligence.
- Warwick, Kevin. *Artificial Intelligence : the Basic*s. Abingdon, Oxon: Routledge, 2012.
	- **Tip for readers:** Accessibly written overview of types of artificial intelligence, human-machine interaction, and their impacts on culture and society.
- Wooldridge, Michael J. *A brief history of artificial intelligence : what it is, where we are, and where we are going*. First U.S. edition. New York: Flatiron Books, 2021
	- **Tip for readers:** Accessibly written history of artificial intelligence, tracing AI from early developments to the present, likely technological trajectories, and their impacts.
- Wooldridge, Michael J. and Alice Roberts. *Artificial intelligence* (The ladybird expert series). London: Penguin Books, 2018
	- **Tip for readers:** Accessibly written history of artificial intelligence, overview of its milestones, and coverage of the major categories of AI tools.

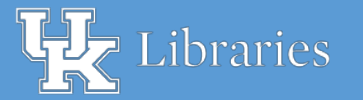

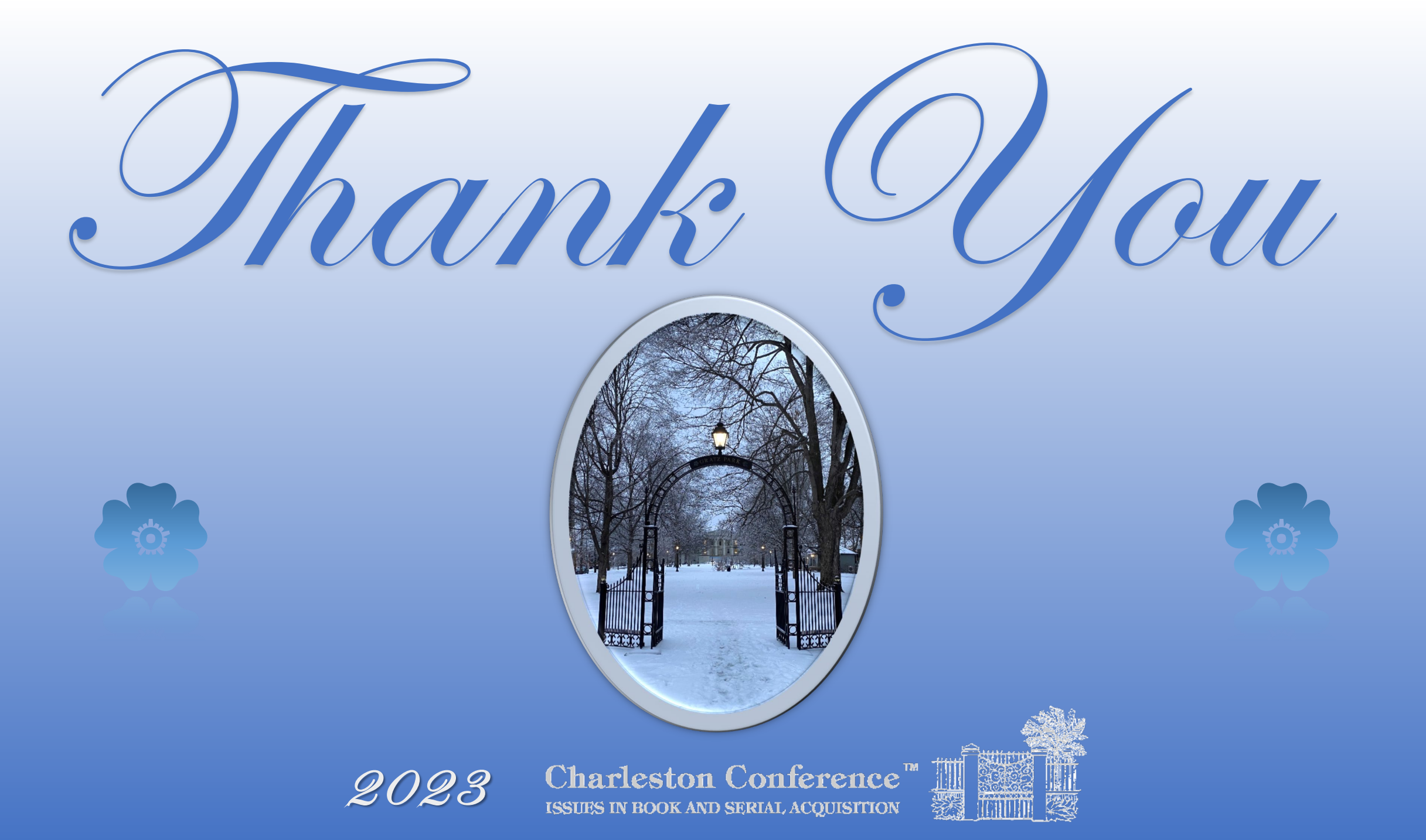